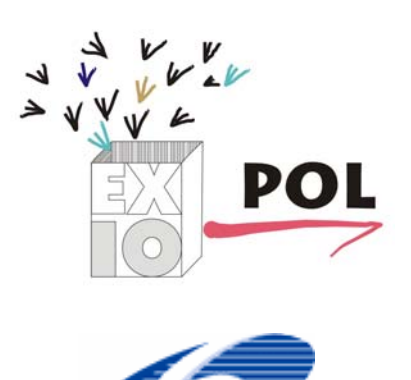

PROJECT N. 037033

EXIOPOL

A NEW ENVIRONMENTAL ACCOUNTING FRAMEWORK USING EXTERNALITY DATA AND INPUT-OUTPUT TOOLS FOR POLICY ANALYSIS

# THE EXIOPOL DATABASE MANAGEMENT SYSTEM

## COMPUTATIONAL STRUCTURE

–

**Report of the EXIOPOL project** 

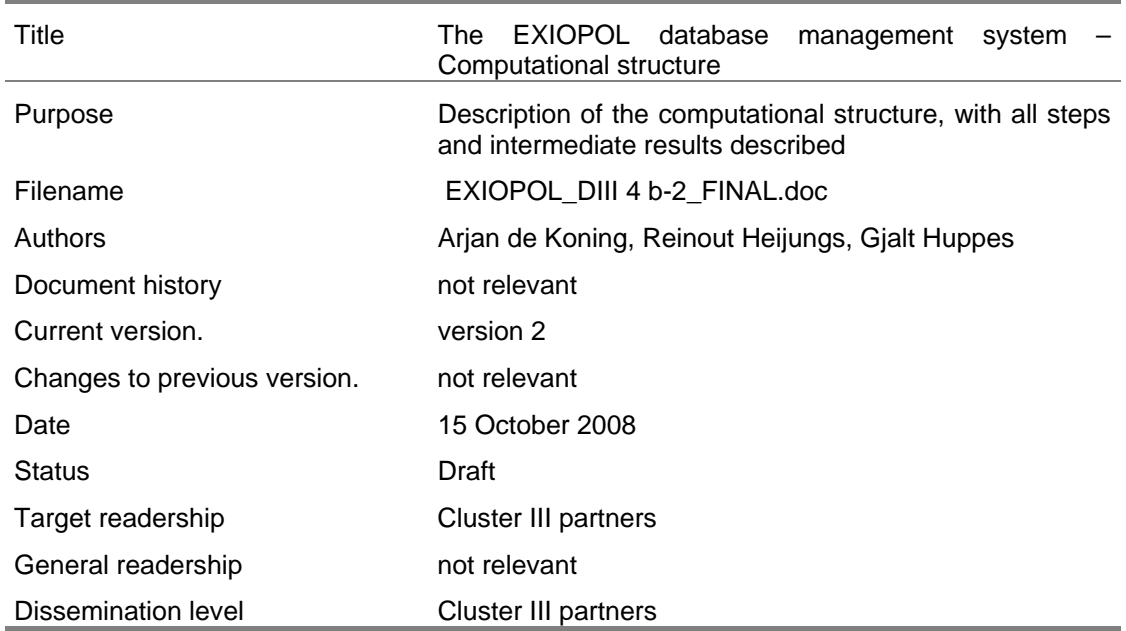

Arjan de Koning, Reinout Heijungs, Gjalt Huppes Institute of Environmental Sciences (CML) - Universiteit Leiden

October 2008

Prepared under contract from the European Commission

Contract no 037033-2 Integrated Project in PRIORITY 6.3 Global Change and Ecosystems in the 6th EU framework programme

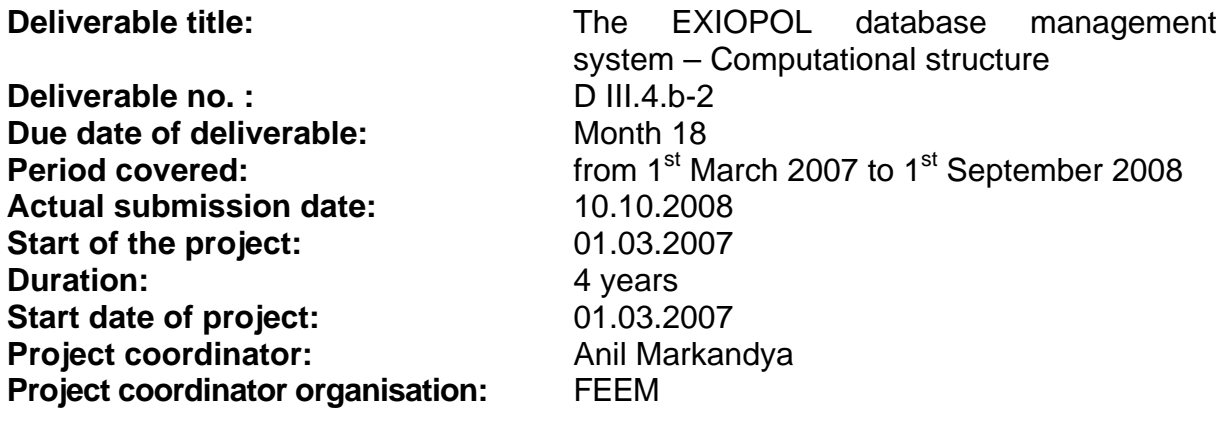

## **Executive Summary**

This report gives an overview of the different computational steps that are related to the EXIOPOL database system. There are six such steps:

- an import script;
- an import consistency check;
- a data consistency check;
- a RAS script;
- an IO script;
- an export script.

These steps are described with respect to their input, function, and output. Together, they link the input data as are composed from different sources externally into the three main databases of the EXIOPOL database system, and link the database system to several of its applications.

## **Table of contents**

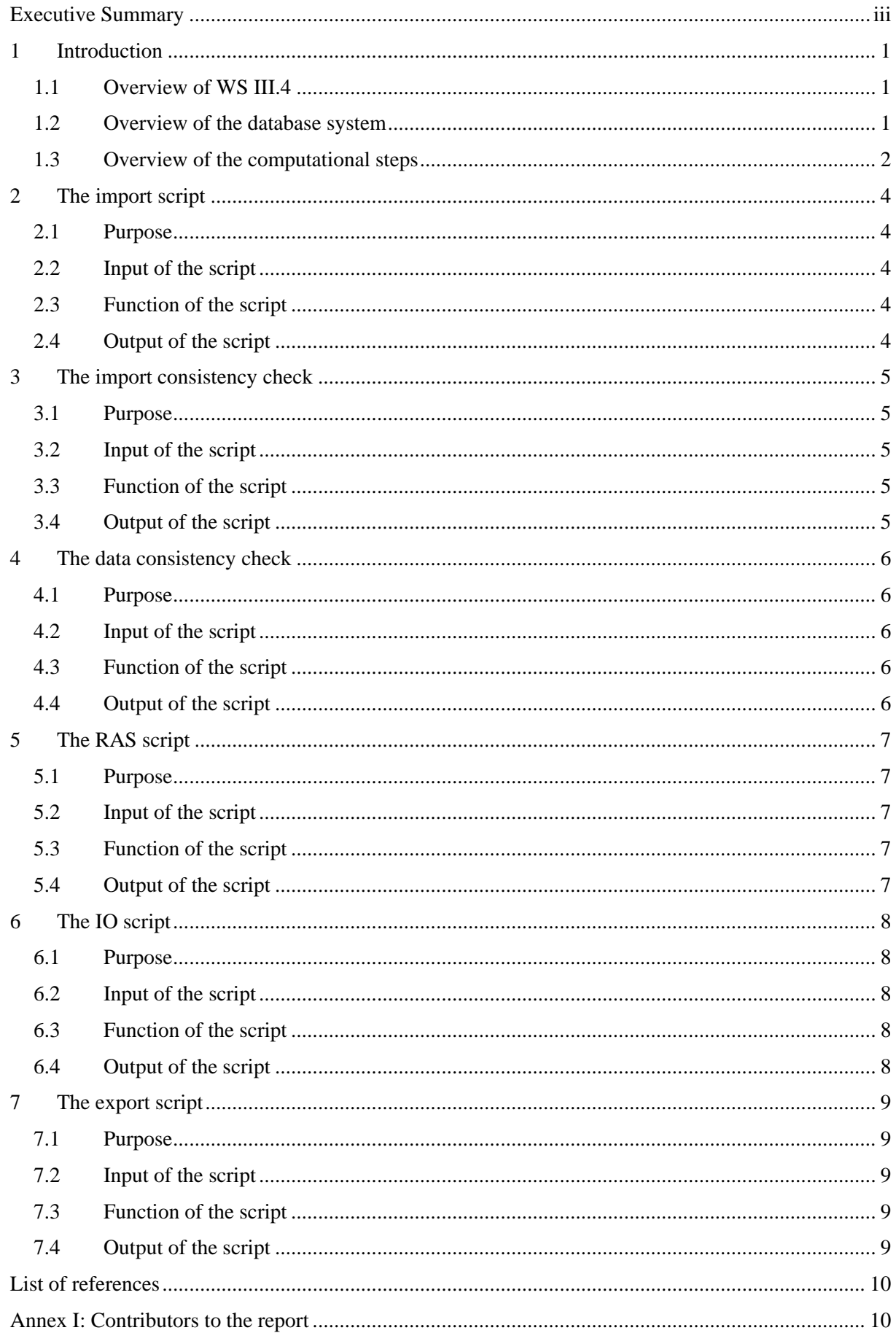

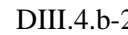

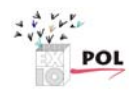

## **1 Introduction**

#### **1.1 Overview of WS III.4**

This report is one of a series of reports that describe the EXIOPOL database management system that is developed in Workstream III.4 of the EXIOPOL project. The full series consists of the following reports and other deliverables.

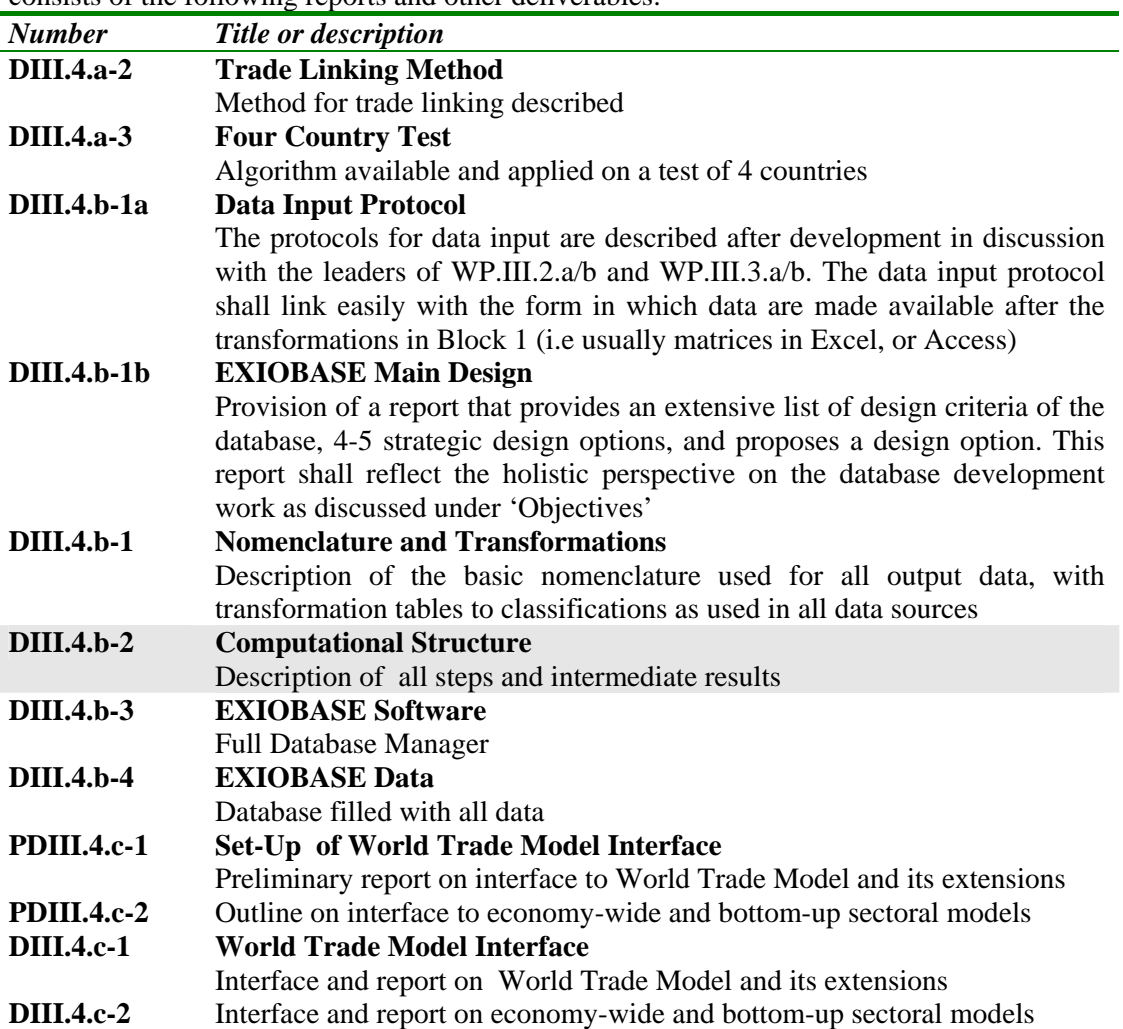

The present report is DIII.4.b-2. It is devoted to a description of the computational steps that are related to the EXIOPOL database system.

#### **1.2 Overview of the database system**

From DIII.4.b-1b (De Koning et al., 2008a), we reproduce **Figure 1.1** below, which gives an overview of the main architecture of the EXIOPOL database system.

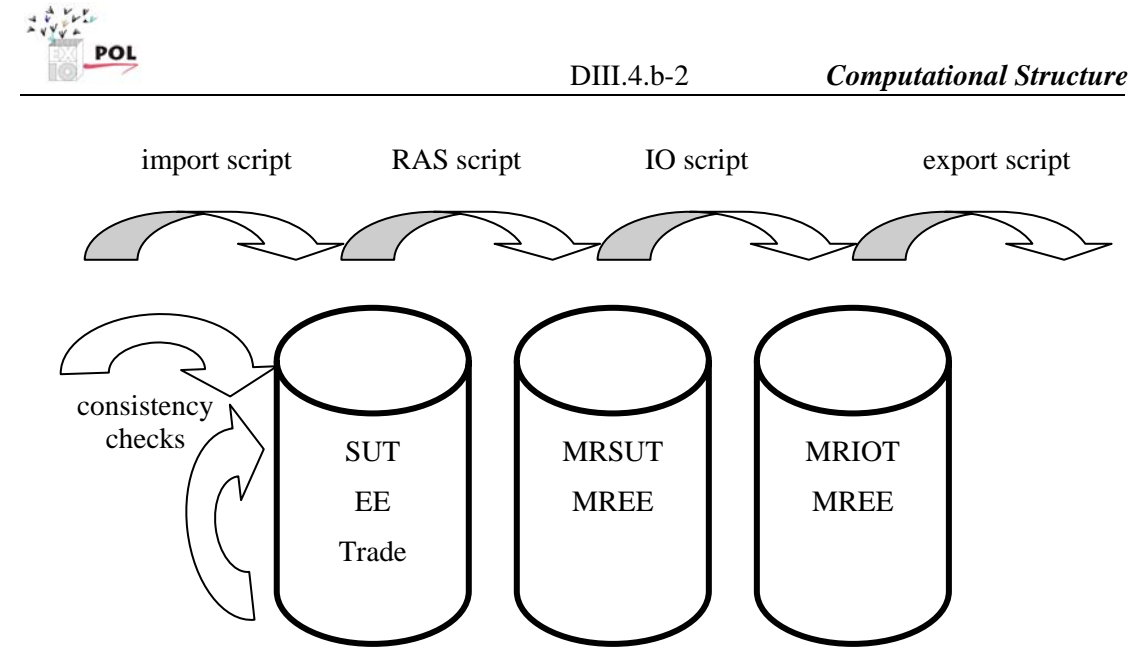

Figure 1.1: Database (or multiple database) structure of the EXIOPOL database. Legend: cylinders represent databases; grey arrows represent data flows; white arrows represent consistency checking procedures.

The three cylinders represent the databases of the EXIOPOL database system. These have a certain internal architecture, for instance, they consist of a number of linked tables, following an entity-relationship model (see DIII.4.b-1b; De Koning et al., 2008a). The flow of data into and out of each database, and especially the steps that carry information from one database into a next database requires computational steps. Some of these are straightforward, but others are more complicated. Moreover, in most cases these computational steps can be carried out in a number of different ways, according to the modeling assumptions made, or depending on the type of application intended. The following section gives an overview of these computational steps.

#### **1.3 Overview of the computational steps**

In **Figure 1.1**, we can discern six computational steps. These are:

- the import script: tables with records of data of the country level SUTs and other information are imported into the database system;
- the import consistency check: the data records that are imported are checked with respect to their conformity with a number of defined rules;
- the data consistency check: the collection of data records that reside in the first database are checked with respect to their conformity with a number of defined rules;
- the RAS script: the trade linking of individual country SUTs into a multi-region SUT, MRSUT;
- the IO script: the MRSUT is converted into a number of variants of MRIOT;
- the export script: data of the MRIOT is exported in a number of different formats for modelling applications.

These six steps are described in the six next chapters.

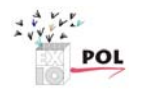

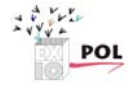

## **2 The import script**

#### **2.1 Purpose**

The import script enables the import of tables with records of SUT-data and other information into the database system.

#### **2.2 Input of the script**

For the input of the import script, a template has been made available in Microsoft Excel. From DIII.4.b-1a (De Koning et al., 2008b), we reproduce a screenshot of the format of these data (Figure 2.1). This example is for the use table, but similar templates are available (and described in DIII.4.b-1a) for other data types.

| $\Box$<br>Microsoft Excel - import_use.xls                               |                                                                           |             |      |                                  |        |   |                                |                                  |                                         |        |   |
|--------------------------------------------------------------------------|---------------------------------------------------------------------------|-------------|------|----------------------------------|--------|---|--------------------------------|----------------------------------|-----------------------------------------|--------|---|
|                                                                          | Edit<br>Insert Format Tools Data Window Help<br>Adobe PDF<br>File<br>View |             |      |                                  |        |   |                                |                                  | Type a question for help<br>$   \infty$ |        |   |
|                                                                          |                                                                           |             |      |                                  |        |   |                                |                                  |                                         |        |   |
| <b>2009日30月日日日</b> (Ye Reply with Changes End Review                     |                                                                           |             |      |                                  |        |   |                                |                                  |                                         |        |   |
| B / U   三 三 三 国   93 % , 18 . 38   年 年   田 - ③ - A - 日<br>Arial<br>$-10$ |                                                                           |             |      |                                  |        |   |                                |                                  |                                         |        |   |
| $\overline{\phantom{a}}$<br>C <sub>19</sub>                              |                                                                           |             |      |                                  |        |   |                                |                                  |                                         |        |   |
|                                                                          | $\blacktriangledown$<br>B                                                 | fx<br>Ċ     | D    | E                                | F      | G | н                              |                                  |                                         | Κ      |   |
|                                                                          | ProdCode                                                                  | CountryCode | Year | UseType                          | Value  |   | <b>Stdev Distribution Unit</b> |                                  | Reference                               | Method | Ē |
|                                                                          | p01.f                                                                     | <b>NL</b>   |      | 2000 Domestic use                | 5645   |   | N/A                            | euro (basic price)               |                                         |        |   |
| 3                                                                        | p35                                                                       | <b>GR</b>   |      | 2000 Domestic use                | 55     |   | 5.3 normal                     | euro (basic price)               |                                         |        |   |
| 4                                                                        | p36                                                                       | NL.         |      | 2000 Domestic use                | 321321 |   | N/A                            | euro (basic price)               |                                         |        |   |
| 5                                                                        | p35                                                                       | <b>NL</b>   |      | 2000 Domestic use                | 654    |   | N/A                            | euro (basic price)               |                                         |        |   |
| 6                                                                        | p36                                                                       | <b>NL</b>   |      | 2000 Domestic use                | 948    |   |                                | 54 log normal euro (basic price) |                                         |        |   |
|                                                                          | p01.f                                                                     | NL.         |      | 2000 Import use                  | 534    |   | 3 normal                       | euro (basic price)               | <b>Enkhuizer Almanak</b>                |        |   |
| 8                                                                        | p35                                                                       | FI          |      | 2000 Import use                  | 12     |   | 9 normal                       | euro (basic price)               |                                         |        |   |
| 9                                                                        | p36                                                                       | <b>GR</b>   |      | 2000 Import use                  | 48     |   | 5 normal                       | kg                               |                                         |        |   |
| 10                                                                       | p35                                                                       | <b>SE</b>   |      | 2000 Import use                  | 23987  |   | N/A                            | kg                               |                                         |        |   |
| 11                                                                       | p36                                                                       | PL          |      | 2000 Trade and transport margins | 5      |   | 6.3 normal                     | kg                               |                                         |        |   |
| 12 <sub>2</sub>                                                          | p45                                                                       | <b>NL</b>   |      | 2000 Trade and transport margins | 8975   |   |                                | 64 log normal euro (basic price) |                                         |        |   |
| 13 <sup>°</sup>                                                          | p27.41                                                                    | <b>NL</b>   |      | 2000 Trade and transport margins | 973    |   | 9 normal                       | euro (basic price)               |                                         |        |   |
|                                                                          | $14$ p01.f                                                                | <b>NL</b>   |      | 2000 Taxes less subsidies        | 6763   |   | 66 normal                      | euro (basic price)               |                                         |        |   |
|                                                                          | $15$ $p05$                                                                | NL.         |      | 2000 Taxes less subsidies        | 32     |   |                                | 84 log normal euro (basic price) |                                         |        |   |
| ΣΙΓ<br>$H \rightarrow H$ description $\lambda$ data /                    |                                                                           |             |      |                                  |        |   |                                |                                  |                                         |        |   |
| Ready<br><b>NUM</b>                                                      |                                                                           |             |      |                                  |        |   |                                |                                  |                                         |        |   |

**Figure 2.1: Screenshot of the result of imported data for the entity quantities of intermediate use.** 

The SUT data is not imported as a matrix, but as separate records.

#### **2.3 Function of the script**

The script does not perform calculations. It gathers records, disassembles the information, and stores the data elements in the appropriate tables of the database system.

#### **2.4 Output of the script**

The script has no visible output. It adds records to a number of tables of the first relational database, so with appropriate software to view these tables (such as Microsoft Access), one may observe its output.

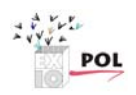

## **3 The import consistency check**

#### **3.1 Purpose**

The import consistency script checks if the data records that are imported are in conformity with a number of defined rules.

#### **3.2 Input of the script**

The input of the import consistency check is the same as that of the import script itself. In fact, the two scripts are integrated: during import of data, the consistency of these data is checked. This import format is shown in Figure 2.1.

#### **3.3 Function of the script**

The script checks for a number of issues. These are:

- Is the file structure (number of columns, etc.) OK?
- Is the content of the columns with categorical data conforming to the nomenclature? In other words, are the names of products, industries, emissions, etc. conforming to the standard?
- Is the content of the columns with numerical data conforming to the conventions of numbers?
- Are the numbers within a valid range? E.g., are all use and supply data nonnegative?

The script does not transform data.

#### **3.4 Output of the script**

The script performs checks, and has as its primary function to provide warnings. Invalidly formatted data files and invalid records should be flagged to the person who is responsible for the data import. Thus, the script should provide error messages that are understandable to that person, and that are helpful to detect and repair the origin of the error.

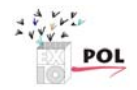

## **4 The data consistency check**

#### **4.1 Purpose**

The data consistency script checks whether the collection of data records that reside in the first database are conforming to a number of defined rules.

#### **4.2 Input of the script**

The input of the data consistency check is the first relational database, containing the SUTs and additional information, such as environmental extensions.

#### **4.3 Function of the script**

The script checks for a number of issues. These are:

- Do the data agree with usual economic checks, such as the equality of row sum and column sum?
- Are there industries that use products but do not produce products, or the other way around?
- Are there industries that use more than they produce?
- Are there industries that have environmental extensions, but do not produce products, or the other way around?
- Are there products that are exported but not imported, or the other way around?

The script does not transform data.

#### **4.4 Output of the script**

The script performs checks, and has as its primary function to provide warnings. Invalid data sets should be flagged to the person who is responsible for the data import. Thus, the script should provide error messages that are understandable to that person. Detecting and repairing the origin of the error is more difficult than for the import consistency check, as it is always a combination of records that create the inconsistencies at this level. But at least, the error messages should indicate which industry/product/country is causing which problem.

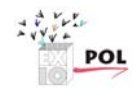

## **5 The RAS script**

#### **5.1 Purpose**

The RAS script performs the trade linking of individual country SUTs into a multi-region **SUT.** 

#### **5.2 Input of the script**

The input of the RAS script is the first relational database, containing the SUTs and additional information, such as environmental extensions.

#### **5.3 Function of the script**

The script is an implementation of the generalized RAS (GRAS) algorithm described by Bouwmeester & Oosterhaven (2008). Basically, it combines data on domestic supply and use and data on import and export to transform a block diagonal SUT, where every block represents a domestic SUT, into a fully crowded multi-region SUT, where the use of foreign products by domestic industries, and the supply of domestic products to foreign industries is specified in a consistent way.

Moreover, the additional information that is not part of the RAS procedure (such as the environmental extensions) is carried over as well.

Various forms of the RAS script may be considered. For instance, there are several sets of assumptions that can be made, and the required level of convergence of the RAS procedure may be set as well. Currently, the procedures still requires some adjustment 'by hand'. It will be fully formalized however. Which of the options will be set fixed, and which will be offered as a user-defined setting will become clear in the next few months of the EXIOPOL project.

#### **5.4 Output of the script**

The script has no visible output. It adds records to a number of tables of the second relational database, so with appropriate software to view these tables (such as Microsoft Access), one may observe its output.

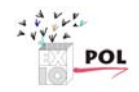

## **6 The IO script**

#### **6.1 Purpose**

The IO script converts the multi-region SUT into a multi-region IOT.

#### **6.2 Input of the script**

The input of the RAS script is the second relational database, containing the MRSUT and additional information, such as environmental extensions.

#### **6.3 Function of the script**

The script builds on the well-established theory of deriving IOT from SUT, which should not be very different from deriving MRIOT from MRSUT. The scope document (Tukker & Heijungs, 2008) describes the mathematical principles and some of the most important choices. These include:

- industry-by-industry format vs. commodity-by-commodity format;
- industry technology assumption vs. commodity technology assumption.

There are, however, more options. Ten Raa & Rueda-Cantuche (2003), for instance, describe more variants.

Besides the SUT to IOT transformation, additional information, such as the satellites, are to be cotransformed.

Which of these options will be set fixed, and which will be offered as a user-defined setting will become clear in the next few months of the EXIOPOL project.

## **6.4 Output of the script**

The script has no visible output. It adds records to a number of tables of the third relational database, so with appropriate software to view these tables (such as Microsoft Access), one may observe its output.

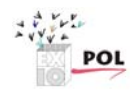

## **7 The export script**

#### **7.1 Purpose**

The export script takes care of the link between the database system and the "existing models", such the World Trade Model. Data in the database can be exported in a number of different formats.

#### **7.2 Input of the script**

The input for the export script is at least the third relational database, containing the MRIOT and additional information, such as environmental extensions. There might be applications for which data of the second or even first database would need to be exported. To what extent this is really needed, is not yet clear at the present state of progress. Efforts will be directed to exporting the third database, and when an export of the other two databases might be necessary, we expect to be able to provide these with little additional effort.

#### **7.3 Function of the script**

The script should be very flexible in its output. To mention a few things:

- it should support the export of different types of data (IOT, factor inputs, environmental extensions, etc.)
- it should support different file formats (ascii, Excel, Matlab, XML, etc.);
- it should support different contents (IOT, coefficients table, Leontief inverse, etc.);
- it should support different file structures (e.g., industry name in first column, in first row, in last column, etc.);

Obviously, the number of options is large, too large in fact to serve within the project.

The use of SQL helps us in building a flexible export script. With SQL, we can build a number of export routines. These routines are provided as open source scripts, of which a local copy can be modified by a user for specific purposes.

Which export routines will be pre-defined in the EXIOPOL project will become clear in the next few months of the EXIOPOL project.

#### **7.4 Output of the script**

The script produces output files that contain the desired data in the specified format.

## **List of references**

- Bouwmeester & Oosterhaven, 2008) Technical report: The EXIOPOL database management system Inventory of trade data and options for creating linkages. EXIOPOL DIII.1.a-3.
- De Koning, A., R. Heijungs & G. Huppes (2008a) Technical report: The EXIOPOL database management system – main design. EXIOPOL DIII.4.b-1b.
- De Koning, A., R. Heijungs & G. Huppes (2008b) Technical report: The EXIOPOL database management system – Protocols for data input. EXIOPOL DIII.4.b-1a.
- Ten Raa, T. and J. Rueda-Cantuche (2003). The Construction of Input Output Coefficients Matrices in an Axiomatic Context: Some Further Consideration. Economic Systems Research 15, pp 439- 455

## **Annex I: Contributors to the report**

This report is the result of discussions between all partners in the EXIOPOL consortium. It has been edited and written by the following persons:

*Arjan de Koning, Institute of Environmental Sciences (CML) - Universiteit Leiden Reinout Heijungs, Institute of Environmental Sciences (CML) - Universiteit Leiden Gjal Huppes, Institute of Environmental Sciences (CML) - Universiteit Leiden*